$4I - 07$ 

# 表計算インターフェースを用いたクラウドソーシング記述手法の提案

鈴木 陸也 † 阪口 哲男 ‡ 森嶋 厚行 ‡

† 筑波大学 情報学群 情報メディア創成学類 キ キ 筑波大学 知的コミュニティ基盤研究センター

## **1** はじめに

近年, 計算機ネットワークの発達により,不特定多 数の人に仕事を委託するクラウドソーシングと呼ばれ る手法が注目されている.その一つの形態として,比較 的短時間で作業ができるタスクを委託するマイクロタ スク型クラウドソーシングがある.マイクロタスク型 に関しては Amazon Mechanical Turk や Yahoo!クラウド ソーシングなどのクラウドソーシングプラットフォー ム (以下 CS プラットフォーム) が存在し,簡単な作業 でマイクロタスク (以下タスク)を登録可能である. こ れらの CS プラットフォームでは,一般に,タスクを登 録し,作業の終了後にデータをダウンロードする事で, 結果を入手することができる.

しかし,これらの CS プラットフォームでは,複数種 類のタスクを連携させた結果が欲しい場合に作業が煩 雑となる.例えば,人が写った複数の写真がある場合 に,写真ごとに (1) 写真に写った人間の数を数えるタス ク A を委託し,次に (2) その結果の確認を行うタスク B を委託する事を考える.この場合,タスク A を登録 し,結果をダウンロードし,その結果を基にタスク B を作り,それを登録し,結果をダウンロードする.と いうことになる. さらに,同じタスクAを複数人で作 業して異なる結果が出た場合のみタスクBを行い,最 終的に写真に写った総人数を集計したいといった場合 には,結果の取捨選択や集計などに,専用のプログラ ムを書いたり,表計算ソフトウェアに取り込んだりと いった作業が必要となる.

本稿ではこのような煩雑さの解消を目的として, 広 く利用されている表計算ソフトウェア上でこれらのワ ンストップサービスを提供するシステム "CrowdSheet" を提案する. CrowdSheet は、表計算ソフトウェアの関 数を利用してタスクを発行するというアプローチによ り,使い慣れた表計算ソフトウェアの作法を維持しつ つ,プログラミングスキルのない利用者にもより容易 なクラウドソーシングの利用を可能にする.

本稿では,CrowdSheet を説明し,その表現力につい

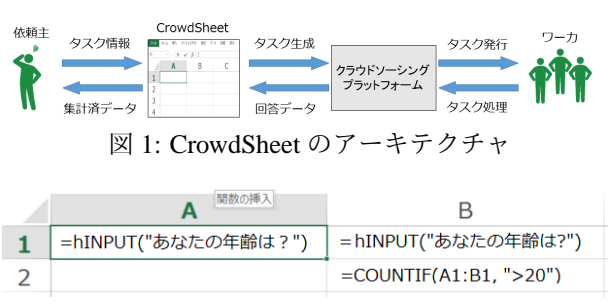

図 2: 利用例

#### て議論する.

関連研究. 表計算ソフトウェアとクラウドソーシング を組み合わせたシステムとしては AskSheet [1] がある. これは、比較表の作成のためにマイクロタスクを生成· 発行するシステムである. また、表計算ソフトウェア ではないが,エディタの裏側にクラウドソーシングを 組み合わせたシステムとしては Soylent [3] がある.こ れは、文章作成をサポートするためのマイクロタスク を裏側で生成・発行する.CrowdSheet は目的を限定し ておらず,複雑なクラウドソーシングを明示的に記述 する機能をワンストップで提供する汎用システムであ ると言う点で,これらとは全く異なるものである.

## **2** 提案システム **"CrowdSheet"**

CrowdSheet のアーキテクチャを図1に示す. まず. 利用者が表計算ソフトウェアにクラウドソーシング記 述を行う.これには後で説明するタスク発行関数を用 いる. 次に、記述された内容に応じてシステムはタス クを生成し, CS プラットフォームに投入する. 複数種 類のタスクを連携させる指示がある場合には、記述に したがって,指示通りの順にタスクが実行される.結 果は最終的に表計算ソフトウェア上に現れる.

タスク発行関数.タスク発行関数とは,引数に応じて タスクを発行し, ワーカの回答がその関数の値となる ものである. タスク発行関数は複数種類存在する. この 種類のことをタスク型と呼ぶ. 一例として、次がある. *hINPUT*(*S tring txt*): *txt* を質問文とし,テキストフォー ムに入力させるタスクを発行し, その結果を返す.

*hCHOICE*(*S tring txt*, *Range choice*): *txt* を質問文とし, *choice* で指定された範囲のセルの値を回答の選択肢と するタスクを発行し,その結果を返す.

図 2 に利用例を示す. ここでは, セル A1, B1 のタス

Proposal of Using a Spreadsheet Interface to Write Crowdsourcing Applications

<sup>†</sup>Rikuya Suzuki ‡Tetsuo Sakaguchi ‡Atsuyuki Morishima

<sup>†</sup>Collage of Media Arts, Science and Technology, School of Informatics, University of Tsukuba

<sup>‡</sup>Research Center for Knowledge Communities, University of Tsukuba

ク発行関数から2つのタスクが生成·発行され、2つの 結果の集計結果 (20 以上の数) がセル B2 に出力される.

タスク発行関数は, 他のタスク発行関数が入力され たセルを引数に指定することで, 他のタスクの結果を 利用したタスクを発行することが出来る. その際, 表 計算ソフトウェアの関数と同様にセル間の依存関係に 基づいて処理順序を決定する. 前述した, タスク A の回答が正しいかを確認するタスク B を作成するとき, タスク A の処理が行われてから, その結果を利用して 確認のためのタスク B を発行する処理を行う.

実装. 表計算ソフトウェアと CS プラットフォームとし ては,それぞれ Microsoft Excel と Crowd4U を利用し, タスクの生成ロジックは Excel マクロで実装した.

# **3 CrowdSheet** の表現力の分析

CrowdSheet の表現力を議論するために, クラウド ソーシングのためのプログラミング言語 CyLog を用い る.CyLog は Datalog に似た表記法でクラウドソーシン グの処理を記述可能なプログラミング言語である. 実装 システムでは,タスク発行のためにCyLogプログラムを 生成する. したがって, CrowdSheet が生成する CyLog プログラムの制約を議論することが,CrowdSheet の表 現力を議論することになる.

タスク発行関数から生成される **CyLog** コード.セル *xy* に *t* 型のタスク発行関数が記述されたとき,タスク発 行のために生成される CyLog コードは次である.

#### **Pattern 1**

1: *S eed*(*xy*, *type*); *Data*1(*xy*, *d*1); *Data*2(*xy*, *d*2); ...;

2:  $Result(xy, t, result)/open < -S$  *eed(xy, type*: t);

3: !*Taskt*(*xy*, *d*1, *d*2, ...)

< −?*Result*(*xy*,*result*, *t*), *Data*1(*xy*, *d*1), *Data*2(*xy*, *d*2); ...;

**CyLog** 概要.CyLog プログラムは Datalog と同様にファ クトとルールによって記述される.ファクトはタプル の定義である. Pattern 1 の 1 行目には複数のファクト が記述されている.

ルールは, 右辺の条件を満たすデータが存在すると き左辺のデータが存在することを示す.2, 3 行目はそ れぞれルールにあたる. CyLog 処理系では、ルールは ボトムアップに評価される.すなわち,右辺の条件が成 立したとき、左辺のタプルをリレーションに挿入する.

2 行目の左辺にある /*open* は,未束縛変数を人間に 問い合わせる指定であり, ここでは右辺で指定されて いない属性 *result* の値をワーカに問い合わせることを 表す.

3 行目の!で始まる述語 (!*Taskt*) は,タスクに直接対 応する特別なリレーションを表す. また、?で始まる述 語 (?Result) は, 未束縛変数を含むタプルにマッチする. Pattern 1 の詳細は次の通りである.

**1** 行目**:** *S eed* リレーションは,タスクを発行する基と なるリレーションである.発行するタスク毎に 1 つの タプルを挿入する.この行では,セル *xy* に記述された タスク型 *t* のタスク発行関数として記述されたタスク を発行するためのタプルを挿入している.各 *Data<sup>i</sup>* に は,タスク型に応じたデータ (引数で指定された質問文 や選択肢) を用意する.これらのデータは *xy* で結びつ けられる.2 章で説明したような,他のタスクの結果を 用いてタスクを生成する場合には,*S eed* タプルの生成 はファクトではなくルールとなり,その条件として他 のタスクの結果の有無を指定する (Pattern 1 では省略). **2** 行目**:** *S eed* タプルが表現するタスクの結果を受け取 るための *Result* リレーションのタプルを生成する.

**3** 行目**:** *Result* の未束縛変数をもつタプル毎にタスクの 生成と発行を行う.タスク型 *t* に応じて必要な *Data<sup>i</sup>* の 情報をタスク生成に利用する.

**CrowdSheet** の表現力.以上のコードと表計算ソフト ウェアの一般的な作法の分析から, CrowdSheet で記述 可能な (一般に複数の) タスク群は次の性質を持つと推 測される.

性質1 各タスクは1つの値を返す.

性質 2 発行するタスクの数の最大値が決まっている.

性質 3 発行するタスクの形式はタスク発行関数が定義 されているもののみに限定される.

次の定理は,上の表現力の解析が正しい事を示す. 定理. 上記性質 1, 2, 3 の性質を満たす任意の CyLog プログラム *P* を,Pattern 1 にマッピングするアルゴリ ズムが存在する. □

# **4** おわりに

本稿は表計算インターフェースを用いて複雑なクラウ ドソーシングを容易に記述可能なシステム CrowdSheet を提案し,その表現力の検証を行った.今後の課題と しては,表計算ソフトウェアの作法と互換性を保ちな がら表現力を向上する事が可能か否かの検討がある.

謝辞. 本研究の一部は科研費(#25240012)による.

### 参考文献

- [1] A. J. Quinn, B. B. Bederson. AskSheet: efficient human computation for decision making with spreadsheets. In Proc. CSCW '14, 1456-1466, 2014.
- [2] A. Morishima, N. Shinagawa, T. Mitsuishi, H. Aoki, S. Fukusumi. CyLog/Crowd4U: A Declarative Platform for Complex Data-centric Crowdsourcing, PVLDB 5(12): 1918-1921 (2012)
- [3] M. S. Bernstein, G. Little, R. C. Miller, B. Hartmann, M. S. Ackerman, D. R. Karger, D. Crowell, K. Panovich. Soylent: a word processor with a crowd inside. In Proc. UIST '10, 313-322, 2010.